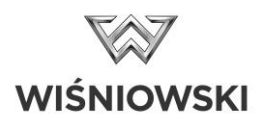

## Programmering av fjärrkontroll till Intro portmotor

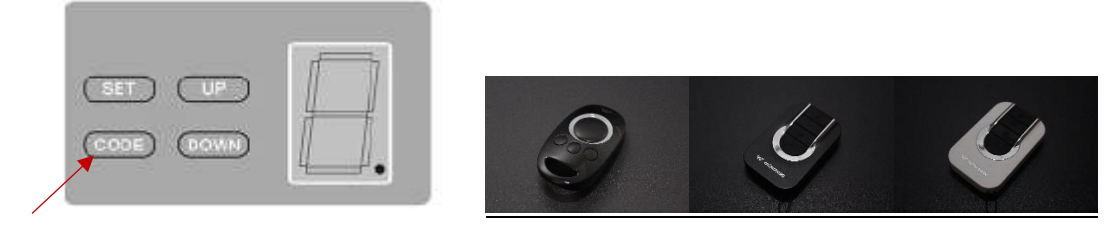

- 1. Ta bort lampskärmen på portmotorn för att komma åt programmeringsdisplayen
- 2. Tryck och håll inne knappen "CODE" tills att en röd punkt börjar lysa/blinka i displayen
- 3. Tryck på fjärrkontrollen på den knapp Ni önskar programmera och då kommer punkten att slockna i displayen. Tryck då på samma knapp på fjärrkontrollen igen och punkten kommer då blinka snabbt för att sedan slockna

Programmeringen är färdig!